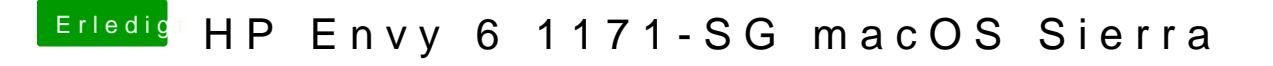

Beitrag von AndroidenApfel vom 13. September 2017, 10:49

Das funktioniert schon einwandfrei, seid wir die "Intel Inject" aktiviert haben